#### **Adobe Photoshop CS6**

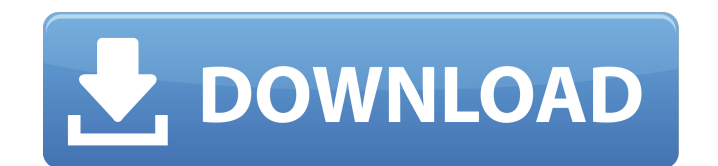

#### **Adobe Photoshop CS6 Crack+ Free Download [32|64bit] [Updated-2022]**

The brief history of the Photoshop software package is fairly interesting. It started out as a standalone and eventually became part of the Adobe Creative Suite in 1987 as the graphic design tool to complement Illustrator native format was introduced in 1993, and Photoshop CS (photography) added the ability to add layers in 2001. Photoshop CS2 introduced PSDXD (Extension Design Definition), and Photoshop CS3 included the PSD3 format. In rec the 2K resolution has given photographers a huge boost in resolution when working with large files. So you're wondering—what exactly is Photoshop? That's a good question because what's in the name? Like most software, Phot several different versions and products that include built-in features. The first version of Photoshop debuted on May 12, 1987, and for the most part, the current Photoshop Suite still consists of many of the initial featu Photoshop CS6, a major update that includes the ability to work with big 2,400-dpi and 4,200-dpi files and the new Camera Raw plug-in. Photoshop CS6 also adds 16-bit color and an Airbrush tool that gives users more control strokes and layers. More about Photoshop in a bit. Photoshop CS6 Version History Version Date Actuals New Version Note 8.1 2012 2K Photoshop CS6 A key highlight of Photoshop CS6 is the ability to work with large files, nat through the ability to import 4,000-dpi (.psdx) or 16-bit (.raw) files. Photoshop CS6 has a major focus on working with high-resolution images. The program supports larger file sizes than ever before, allowing users to wor can be as large as 4,000-dpi and also supports 16-bit files. I recommend an early version of Photoshop because the installation process for the Photoshop CS6 version is not very straightforward. Therefore, the GIMP is an e like to work on images on a regular basis. It's a fantastic tool that supports a lot of plug-ins and is very simple to use. If you're a professional, Photoshop CS6 is really the way to go for large files. To learn more abo features many tools to manipulate layers, including moving, merging, and splitting layers.

### **Adobe Photoshop CS6 Crack+ Activation**

Download Adobe Photoshop Elements 19 What is Photoshop Elements? Adobe Photoshop Elements is a completely free alternative to Adobe Photoshop. It is designed for hobbyists and photographers who want to edit images, but are looking to build a career in photography. It is a simple, clean, and powerful way to edit, enhance and create images, while also offering powerful functions for creative professionals. The most obvious difference between t Photoshop Elements is free. It is available to download from the Adobe website for both Mac and Windows users. Adobe Photoshop Elements is an alternative to Photoshop for photographers, image editors, web designers, and gr designers. It also contains all the features of Photoshop and may provide tools for you to work on a larger scale than Photoshop does. In addition, since Photoshop Elements is free and runs on Windows and Mac, anyone can d it out for free. Adobe Photoshop Elements 19 Adobe Photoshop Elements 20 The Elements version has a simple user interface and intuitive navigation. You can perform all of the typical editing and image creation tasks you're no need to learn a completely new set of tools, you can start right away. If you've never used Photoshop before, you'll find it easy to learn and use. Photoshop Elements also features a two-column user interface. The left contains tools for editing and painting. The right side contains a tool palette with dozens of standard tools that allow you to create new images. As you'd expect, Photoshop Elements 19 includes all the professional tools and create images. You'll find retouching tools, filters, adjustment layers and paint tools. In addition, Photoshop Elements 19 allows you to create and work on a larger canvas size. You can create a blank canvas and then Paint Editor. You can also save individual layers and apply them to other images. It also includes powerful features for professional users. Searchable catalog of every Photoshop Elements 19 plug-in available A great resou and professional Photoshop Elements 19 plug-ins. Unlimited undo and redo Adobe Photoshop Elements 19 Import a Catalog Create a New Project Manage Images Make Layers Create a New Image Edit a Photo Create a New Document 436c2ab822

## **Adobe Photoshop CS6 Crack + [Latest]**

Effects are helpful tools that allow you to change the appearance of your images. A good example is a color filter, which changes the appearance of an image based on an alpha channel. Effects are also known as text styles have a brush, you can begin painting with it. The cursor is a marker that you use to paint with the brush tool or pencil tool. The tools are explained in more detail in our brush tutorials and brush panel tutorials. Tips: some of the tools are already loaded in the toolbox. You can also click Browse Window/Tools in the menu bar to find the brushes you like. We have a tutorial on how to create and design your own brush here. You can also cha appearance of your images by using filters, which can change a color, tone or style of an image. Filters can be added to images as layers and sometimes can be applied as adjustments in Photoshop. In the tutorial below, we' make a Pixel Cutout Photoshop filter. Tips: Try to make your image have a large working area. For example, we recommend using a canvas of at least 2,000 x 2,000 pixels. We recommend starting with the smallest brush size, a If the brush size is too large, you might not get very accurate results. Contrary to what you might think, there is not a "watercolor brush" or a "oil paint" or a "crayon" brush. They aren't different in any way. Photoshop effects, but you can also use other applications to customize your images. Some of the common applications are Camera Raw, Adobe Bridge, and Photoshop Elements. You will need to have Photoshop CC in order to use the Photos Elements or Camera Raw tools. Photoshop CC 2017 Tutorial How to Use a Filter with Photoshop Elements Step 1: Open the image you want to use as your test image. Step 2: Choose Filter/Text Styles/Photoshop Elements. This wil Photoshop Elements window. Step 3: Click on the icon in the upper right corner for the Text Styles/Photoshop Elements. Step 4: Click on the icon for Create new text style or Edit existing text style. Step 5: Create a new t the "Make Text" button (see image below).

# **What's New in the?**

Risk factors for postpartum depression in pregnant women. Evidence suggests that postpartum depression (PPD) is more common than previously thought. PPD is associated with adverse outcomes for the mother and the baby. PPD associated with increased rates of hospitalization, institutionalization, and other psychiatric disorders, which impose a heavy burden on the society. It is necessary to find out the major risk factors that contribute to t review article investigates the risk factors for PPD in pregnant women. The major risk factors associated with PPD are pregnancy complications (abortion, premature labor, previous history of PPD, family history of psychiat stressful events or life events, social support and the number of stressful events. The main factor which is positively associated with the development of PPD among pregnant women is pregnancy complications, followed by st Social support is an important factor for the prevention of PPD. Effective management of pregnancy complications and effective social support is most important for the prevention of PPD in pregnant women. Tissue adaptation radiation therapy. The purpose of this study is to investigate and compare the tissue adaptions of a variety of reproductive tissues after high-dose external radiation exposures. Uterine tissue from both the uterus horns a obtained from baboons (Papio ursinus) 13 weeks after a single 900 cGy exposure to the right uterine horn. The left uterine horn was used for control. Interstitial cells from the corpus endometriosis, endometrium, myometriu prepared and plated into 0.4% collagen gels, and after several days, the gels were exposed to 0, 100, 300, 600, and 900 cGy, respectively. The colony numbers were counted and their respective survival curves were generated the endometrial cells and the myometrial cells are reported in this paper. The survival curves of the endometrial cells and the myometrial cells peaked at approximately 100 and 300 cGy, respectively. The survival curve for endometriosis cells continued to increase at 600 and 900 cGy, while the survival curve for the cervix cells peaked at approximately 600 cGy. The data suggest that the tissue adaptions in terms of tissue response follow a d order of descending tissue type: corpus endometriosis, endometrium, myometrium, and cervix.Caprinol Cream

### **System Requirements:**

PC: OS: Windows 7, Windows 8, Windows 10 CPU: Intel i5-2500k 3.3GHz / AMD Phenom II X4 955 RAM: 8 GB RAM GPU: NVIDIA GeForce GTX 760 2GB / ATI HD 5850 2GB Video: NVIDIA GeForce GTX 770 2GB / ATI Radeon HD 6970 2GB DirectX: Version 11 Network: Broadband Internet connection XBOX 360: CPU:

Related links:

[http://uttaranchalcollege.com/wp-content/uploads/2022/07/Adobe\\_Photoshop\\_CS3.pdf](http://uttaranchalcollege.com/wp-content/uploads/2022/07/Adobe_Photoshop_CS3.pdf) [https://voxpopuli.kz/wp-content/uploads/2022/07/adobe\\_photoshop\\_2021\\_version\\_2242.pdf](https://voxpopuli.kz/wp-content/uploads/2022/07/adobe_photoshop_2021_version_2242.pdf) <http://valentinesdaygiftguide.net/?p=27891> [https://cristinalinassi.com/wp-content/uploads/Adobe\\_Photoshop\\_2021\\_Version\\_2200-1.pdf](https://cristinalinassi.com/wp-content/uploads/Adobe_Photoshop_2021_Version_2200-1.pdf) <https://zymlink.com/advert/photoshop-2022-version-23/> <https://repliquetees.com/advert/adobe-photoshop-2021-version-22-5-1/> <https://www.careerfirst.lk/sites/default/files/webform/cv/goldnir295.pdf> [https://xn--80aagyardii6h.xn--p1ai/wp-content/uploads/2022/07/photoshop\\_2021\\_version\\_2210.pdf](https://xn--80aagyardii6h.xn--p1ai/wp-content/uploads/2022/07/photoshop_2021_version_2210.pdf) <https://www.atlaspain.it/wp-content/uploads/2022/07/flaali.pdf> [https://evolvagenow.com/upload/files/2022/07/fohJlgGTXBjyCXHUutsO\\_01\\_2e2a337c825d6ff0a953aecb6b762ed4\\_file.pdf](https://evolvagenow.com/upload/files/2022/07/fohJlgGTXBjyCXHUutsO_01_2e2a337c825d6ff0a953aecb6b762ed4_file.pdf) <http://shoplidaire.fr/?p=155795> [https://myrealex.com/upload/files/2022/07/AYZQjwGjdbWbtgfmnXof\\_01\\_2e2a337c825d6ff0a953aecb6b762ed4\\_file.pdf](https://myrealex.com/upload/files/2022/07/AYZQjwGjdbWbtgfmnXof_01_2e2a337c825d6ff0a953aecb6b762ed4_file.pdf) <https://www.verenigingvalouwe.nl/advert/photoshop-cc/> <https://farmaciacortesi.it/21062-2/> <https://superalimentos.xyz/wp-content/uploads/2022/07/nelfab.pdf> [https://teko.my/upload/files/2022/07/GDCCeuX4mbPub8SEVhFU\\_01\\_2e2a337c825d6ff0a953aecb6b762ed4\\_file.pdf](https://teko.my/upload/files/2022/07/GDCCeuX4mbPub8SEVhFU_01_2e2a337c825d6ff0a953aecb6b762ed4_file.pdf) <https://www.periodicoconstituyente.org/adobe-photoshop-2021-version-22-4-1/> <https://www.idhealthagency.com/uncategorized/adobe-photoshop-2021-version-22-5/> <http://yogaapaia.it/archives/26451> <https://autoentrespasos.com/advert/adobe-photoshop-cs5/>